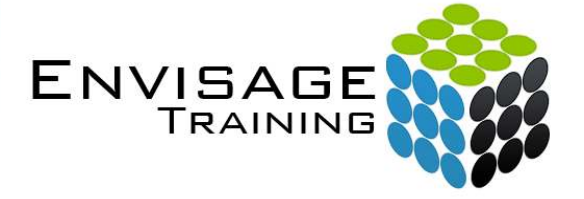

# Microsoft Outlook 2007 (Introduction)

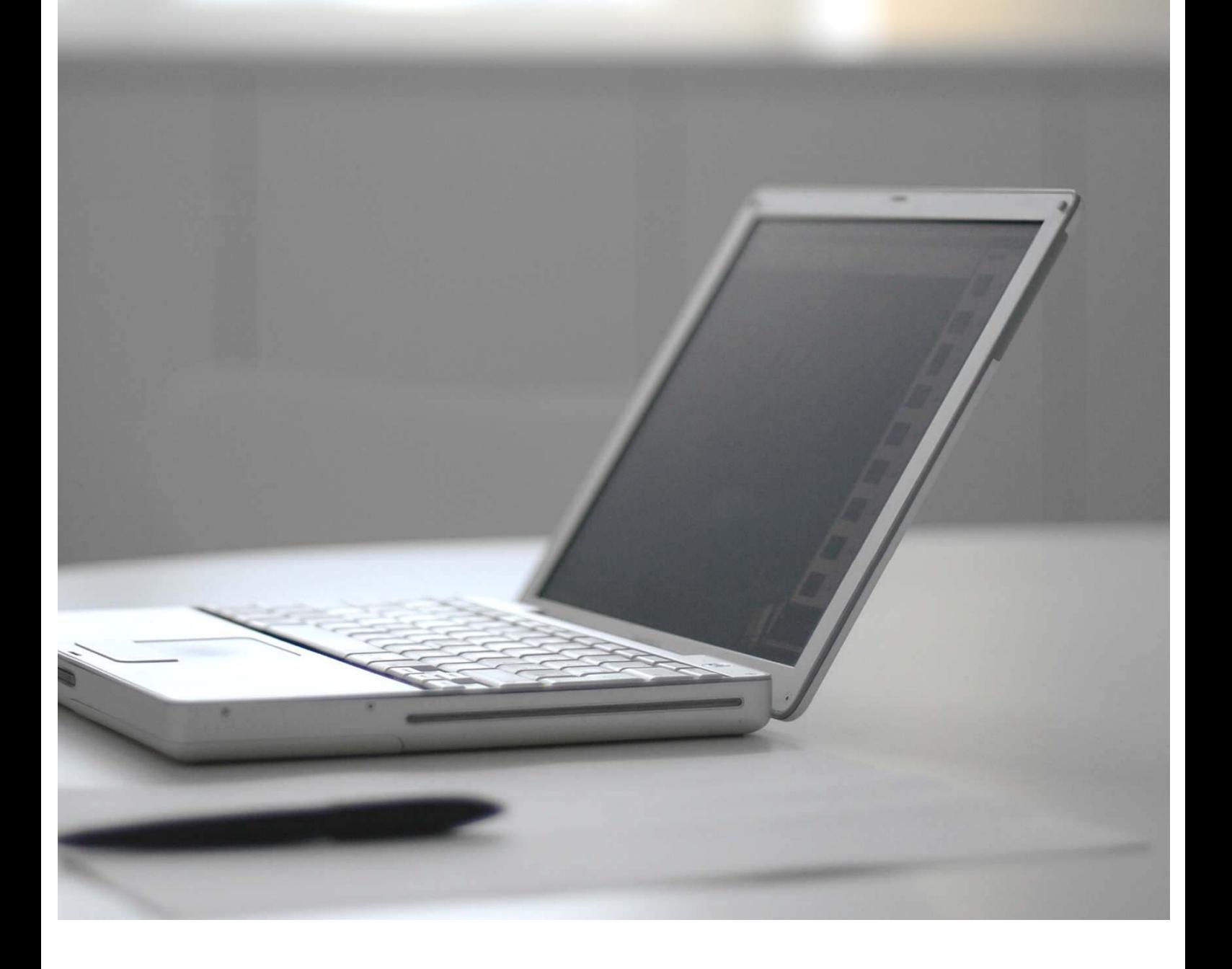

### **Topics Covered:**

#### **Email Concepts**

Email Addresses The Benefits Of Email Spamming Email Etiquette Digital Signatures Digital Signatures

#### **Outlook 2007 Basics**

Understanding Outlook 2007 Starting Outlook Common Outlook 2007 Screen Elements Going To Outlook Features Navigating To Outlook Features The Navigation Pane The To-Do Bar The Mail Screen The Calendar Screen The Contacts Screen The Tasks Screen The Notes Screen Understanding Email The Outlook Today Screen Exiting Outlook

#### **Sending Email**

Email In Outlook How Outlook Mail Works Composing An Email Message The Message Window Creating A New Message Checking The Spelling Adding An Attachment To A Message Adding Importance Requesting Message Receipts Sending The Message Creating An AutoSignature Using An AutoSignature Removing An AutoSignature Sending A Courtesy Copy Sending A Blind Copy

#### **Receiving Email**

Understanding The Inbox Accessing The Inbox Retrieving Email Opening An Outlook Data File Adjusting The Message View Viewing Messages In Groups Reading Messages Opening Several Messages

Navigating Within A Message Finding Related Messages Replying To A Message Replying To All Messages Replying Without The Original Message Adding Comments To Replies Getting Replies Sent To Another Address Forwarding Messages Marking Messages As Unread

#### **Working With Attachments**

Understanding Message **Attachments** Inserting A File Attachment Attaching Other Outlook Items Previewing Attachments Saving A Message Attachment Opening A Message Attachment

#### **Flagging Messages**

Flagging Messages In A Message List Sending A Message With A Flag Adding A Quick Click Flag Adding A Reminder To Your Messages Removing A Flag

#### **Junk Email**

Spamming And Junk Email

Phishing And Junk Email

Understanding Junk Email **Options** Marking Messages As Junk Mail Marking Messages As Safe Managing The Senders Lists Importing A Blocked Senders List Exporting A Blocked Senders List Deleting Junk Email

#### **Working With The Calendar**

Accessing The Calendar Changing Calendar Components Displaying Specific Dates Navigating Within A Calendar Changing The Current View Creating A Second Time Zone Removing A Time Zone Creating a New Calendar Deleting a Calendar Working With Multiple Calendars

#### **Contacts**

Understanding The Contact Form Understanding Electronic Business Cards Viewing Your Contacts Creating A New Contact Entering Contact Details Editing Contact Details Inserting A Contact Picture Adding Contacts For An Existing Company Changing A Business Card Layout Deleting An Unwanted Contact Recovering A Deleted Contact Printing Contact Details

#### **Tasks**

Viewing Tasks Creating Simple Tasks Typing Tasks Directly Changing Task Views Sorting Tasks Completing Tasks Deleting Tasks Printing A Task List

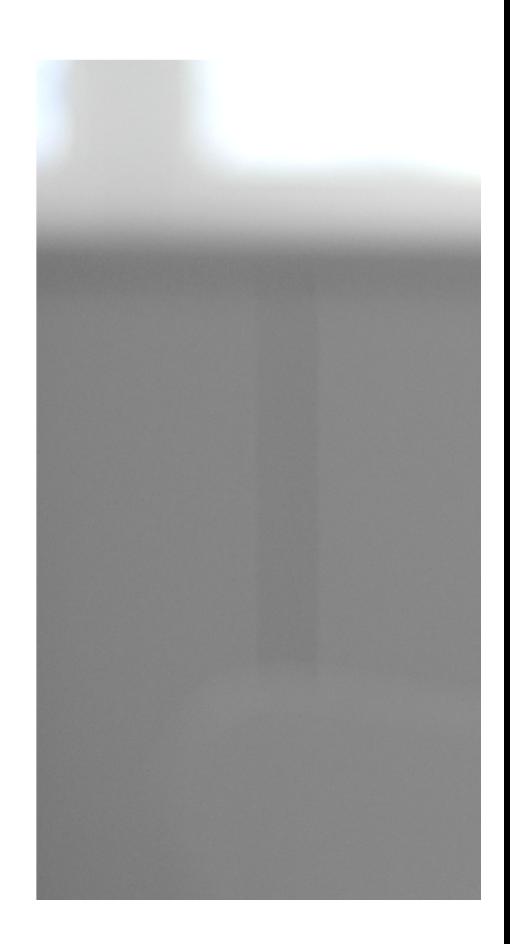

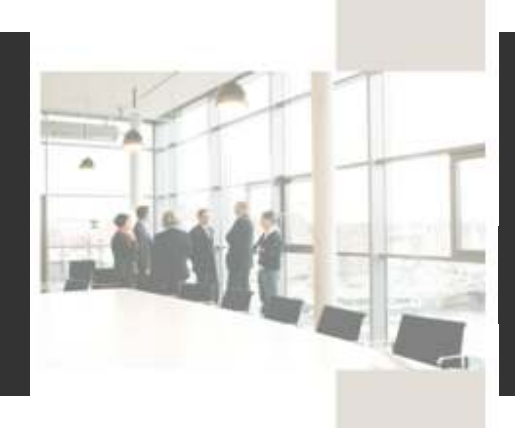

## **Course Details:**

#### **Booking Information:**

To reserve a place in this course please contact Envisage Training or visit our website to enrol online.

#### **Envisage Training:**

- Computer Training
- ICT & Software Applications
- Instructor-Led Online Training
- Professional Development
- Room & Equipment Hire
- Training Needs Analysis

#### **Delivery Modes:**

- Scheduled Courses
- In-House & On-Site
- Instructor-Led Online Training
- Customised Courses

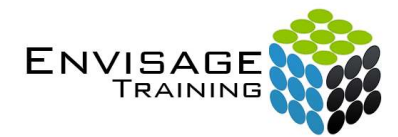

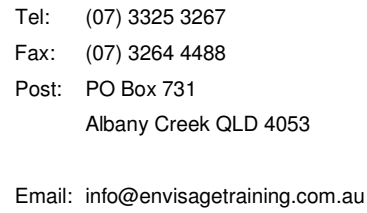

Web: www.envisagetraining.com.au

Last Updated: Jun 2010 MSOT0107

#### **Duration:**

1 Full Day

#### **Who should attend:**

Ideal for a person with limited knowledge of Microsoft Outlook, and seeking to become familiar with the basics of the application. At the conclusion of this course participants should be able to understand the basics of the software package with the capacity to apply this knowledge in their personal and professional lives.

#### **Course Pre-requisites:**

This course is designed for participants with little or no knowledge of Outlook 2007. A basic knowledge of the Windows environment would be beneficial but is not essential.

#### **Related Courses:**

Why not extend on what you have learned in this course, and gain the skills needed to unleash the full power of the Microsoft Office suite. Envisage Training's basic, intermediate, and advanced courses will provide you with the training needed to give you every advantage.

- > Microsoft Outlook Intermediate
- Microsoft Outlook Advanced
- Time Management with Microsoft Outlook